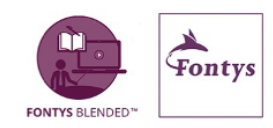

# Class Notebook: enkele didactische overwegingen

# **Inleiding**

Het Class Notebook, de speciale educatieve versie van Onenote in MS Teams, wijkt op enkele punten af van de overige beschikbare notebooks:

- **De rechten en rollen van docenten en studenten zijn automatisch gekoppeld** aan die van het team waarin het gebruik wordt. NB. Dit type team en dus ook dit type notebook gaat uit van de traditionele rolverdeling waarin de docent de regie heeft en meer rechten heeft dan de student.
- Het Class Notebook **bestaat uit een aantal secties waarin die rechten en rollen van belang zijn**:
	- Alleen-docenten: docenten hebben bewerkrechten; studenten zien deze sectie niet;
	- Inhoudsbibliotheek: docenten hebben bewerkrechten; studenten hebben leesrechten;
	- Individuele studenten: de student ziet alleen zijn eigen sectie, daarin heeft hij bewerkrechten, docenten zien de secties van alle studenten in het team en hebben daar ook bewerkrechten;
	- Collaboration Space (verder: samenwerkingsruimte): docenten én studenten hebben bewerkrechten.

Verder biedt het Class Notebook net als alle beschikbare notebooks een **dynamische omgeving met alles op één plaats**, waarin samengewerkt kan worden. Bovendien is het **multimediaal**: niet alleen tekst maar alle mogelijke bestanden, links, audio, video, etc. kunnen gedeeld worden.

## **De ruimtes**

Uitgaande van de verschillende ruimtes in de standaardindeling van Class Notebook vind je hieronder een aantal suggesties hoe je deze zou kunnen gebruiken.

## Docentruimte (docent bewerken)

Hier kun je achter de schermen in alle vrijheid met collega's aan de slag om elkaar te inspireren, proefballonnen op te laten, te werken aan nieuwe projecten, elkaar feedback te geven, etc.

Wat hier gemaakt wordt, kan later verplaatst of gekopieerd worden naar de samenwerkingsruimte of de inhoudsbibliotheek.

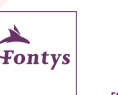

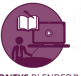

#### *Materiaal delen en Feedback geven*

- Maak een inspiratiepagina waar je materiaal verzamelt waar je later gebruik van denkt te maken of waar je collega's op wilt attenderen;
- Maak een pagina om ideeën uit te wisselen;
- Maak een pagina om lessen te ontwikkelen;
- Maak een pagina om ervaringen uit te wisselen en feedback te geven;
- Maak een pagina om…. (vul zelf maar in).

## Inhoudsbibliotheek (docent bewerken / student alleen lezen)

Hier zet jij als docent meer statische materialen neer van voornamelijk informatieve aard waar in principe niet in samengewerkt hoeft te worden.

#### *Informatie beschikbaar stellen*

- Bronnen
- Formats
- Lijsten
- Taakverdeling
- Casuïstiek
- Opdrachten
- OER
- Etc.

## Samenwerkingsruimte (docent en student lezen en bewerken)

Dit is het hart van het Class Notebook. Hier wordt samengewerkt. Tussen docenten en studenten, tussen studenten onderling. Hier wordt gebrainstormd, komen projecten tot stand, wordt aan elkaar gepresenteerd, feedback gegeven, etc.

#### *Informatie beschikbaar stellen*

- Bronnen
- Formats
- Lijsten
- Taakverdeling
- Casuïstiek
- Opdrachten
- OER
- Etc.

## *Materiaal delen*

- (Tussen)resultaten
- Voorstellen
- Plannen
- Documenten en 101 overige producten

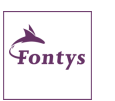

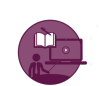

Class Notebook: enkele didactische overwegingen 2

- Representaties van fysieke en virtuele producten
- Audio
- Video
- Etc.

## *Feedback geven*

- Feedback feedup feedforward
- Studenten onderling
- Student docent student
- Formatief
- Op gedeeld materiaal
- Op proces

## *Samenwerken*

- Brainstormen
- Samenwerken aan documenten (notebook zelf of links naar gedeelde documenten)
- Verslaglegging
- Materiaal verzamelen
- Etc.

# Studenten notebooks (docent alles bewerken / student lezen en bewerken eigen deel)

In deze individuele studentsecties kun je meekijken en een-op-een contact hebben met je student. Dat kan natuurlijk voor het beoordelen van werk van de student maar ook voor het geven van feedback, het tussentijds meedenken, ideeën aandragen voor dat waar deze specifieke student mee bezig is.

## *Materiaal delen*

- (Tussen)resultaten
- Voorstellen
- Plannen
- Documenten
- Representaties van fysieke en virtuele producten
- Audio
- Video
- Etc.

## *Feedback geven*

- Feedback feedup feedforward
- Docent student
- Formatief summatief
- Op gedeeld materiaal
- Op proces

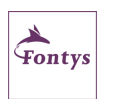

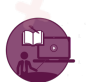

Class Notebook: enkele didactische overwegingen 3

**Auteur** Fontys Blended 2020

## **Copyright**

De Creative Commons Naamsvermelding-NietCommercieel-GelijkDelen 4.0 Internationaal is van toepassing op dit werk. Ga naar https://creativecommons.org/licenses/by-nc-sa/4.0/ om deze licentie te bekijken.

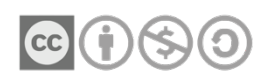

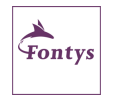

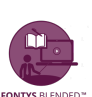